## **RTI Style Equates**

Compile Insert RTI\_Style\_Equates

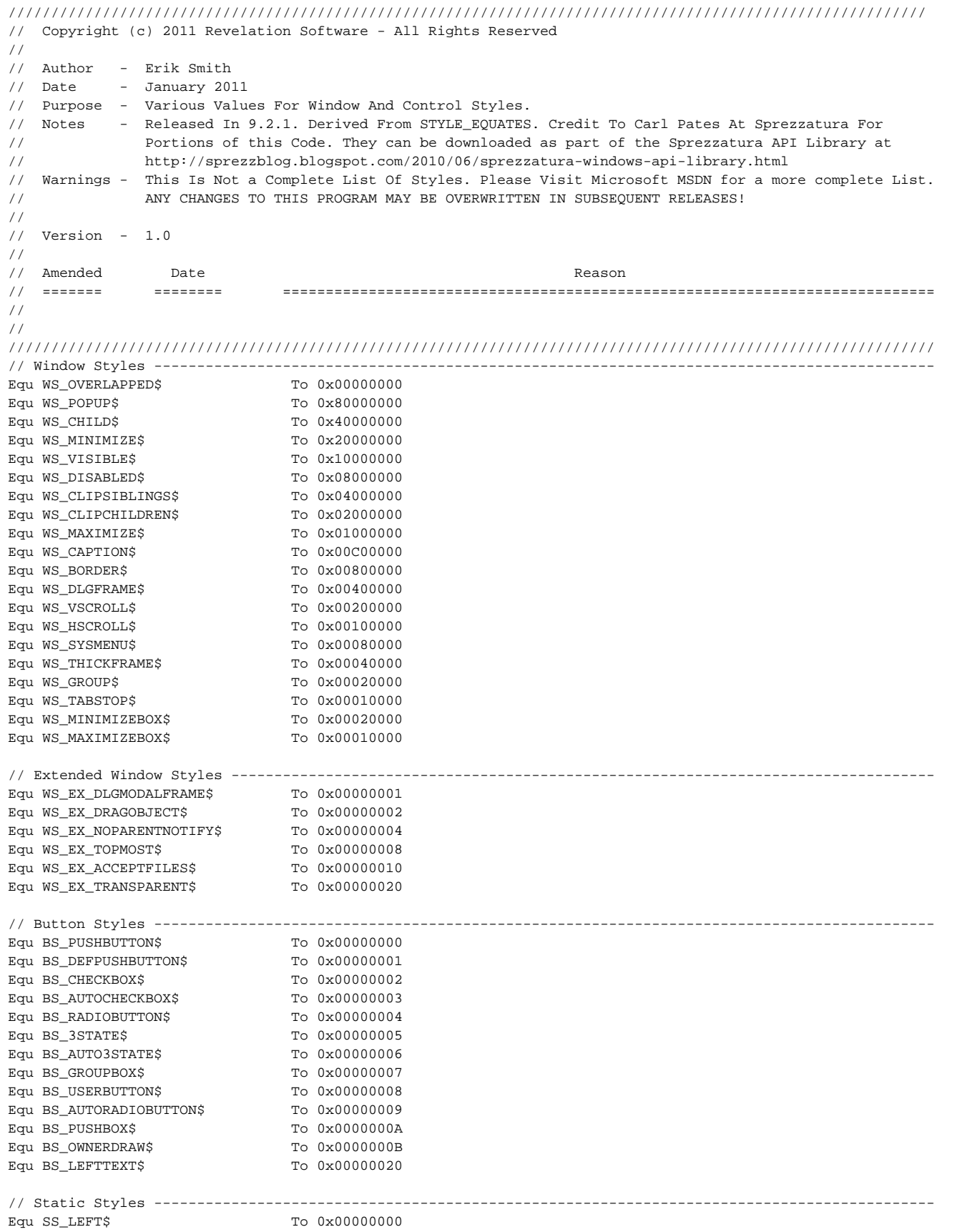

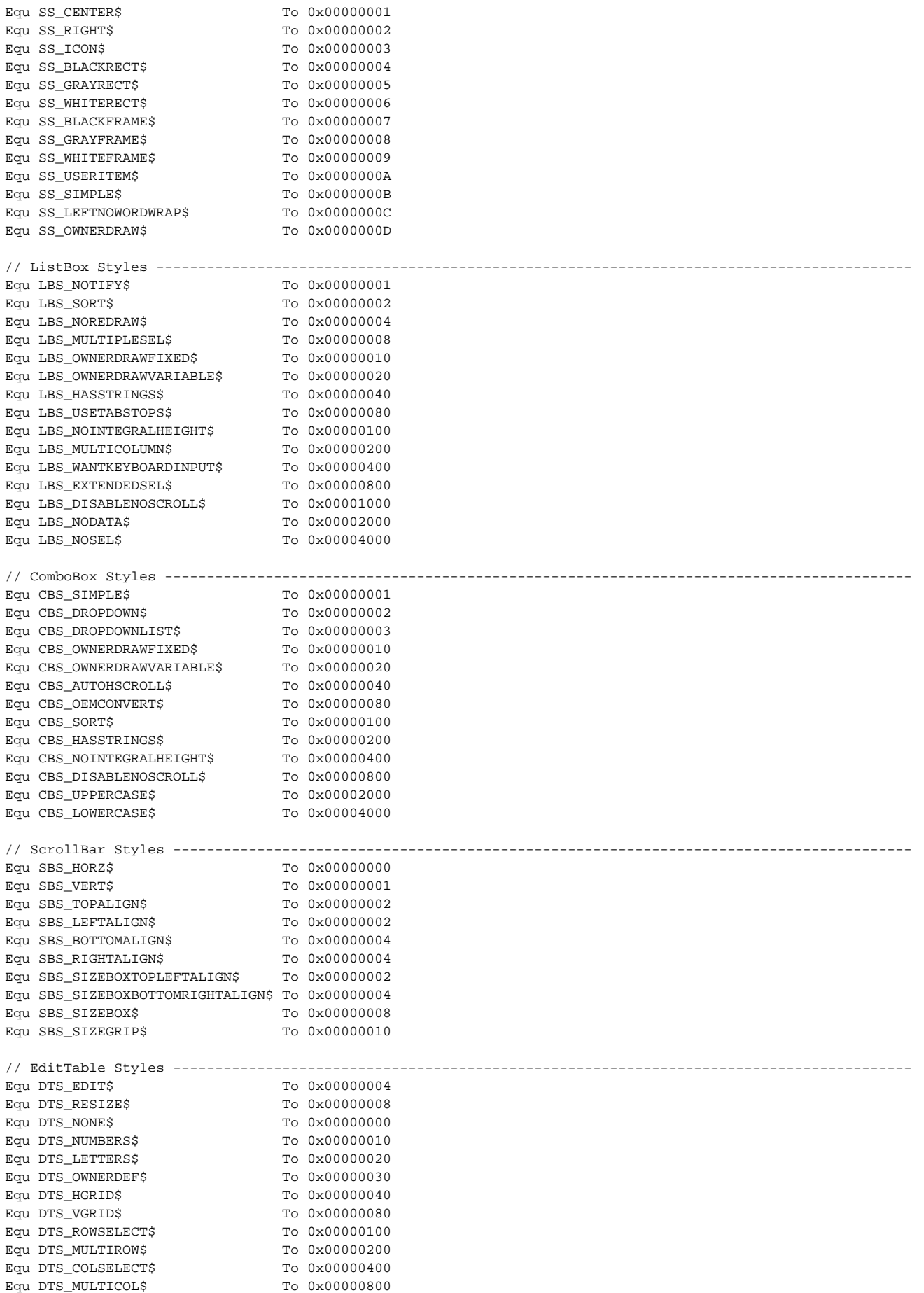

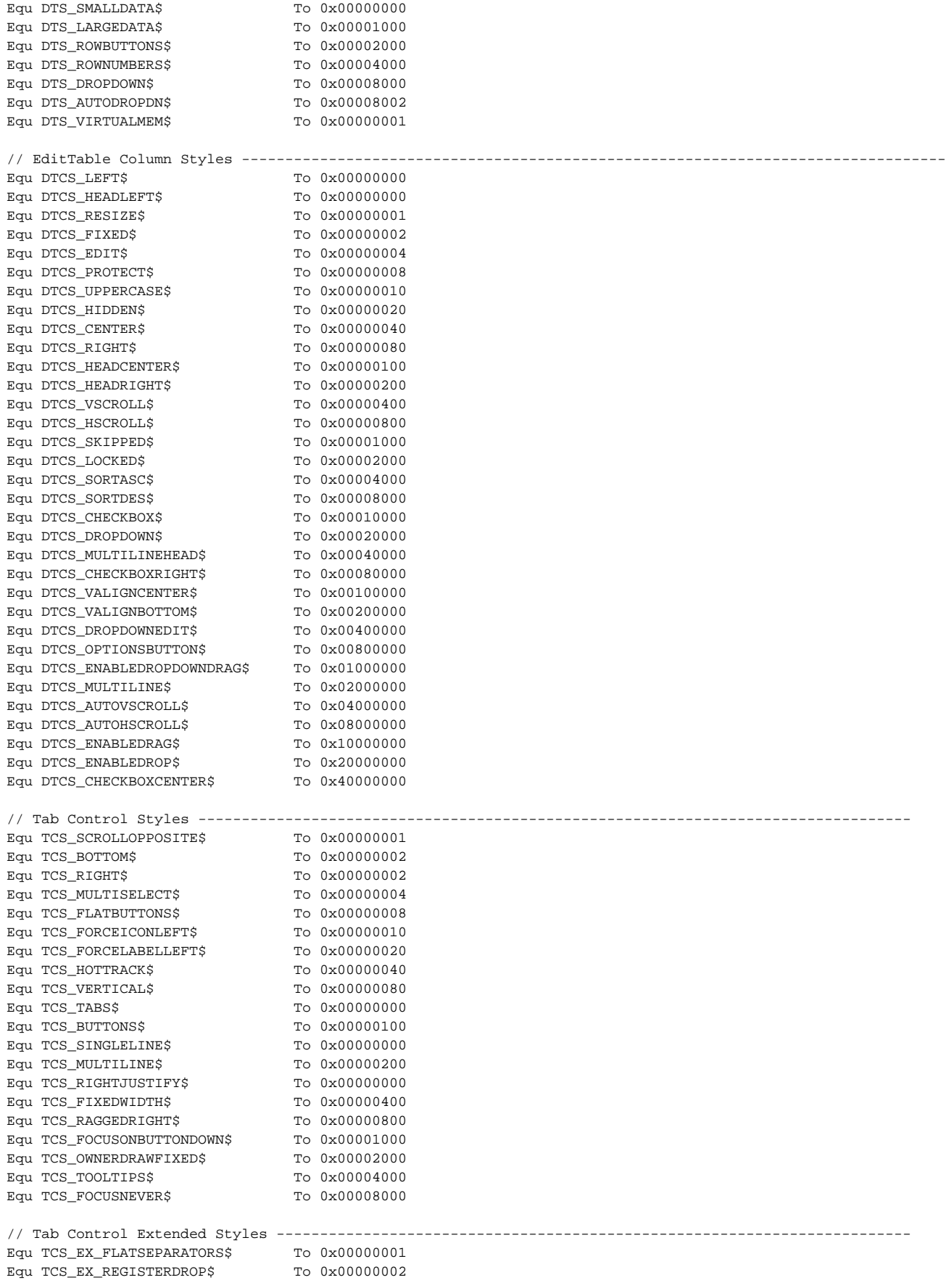